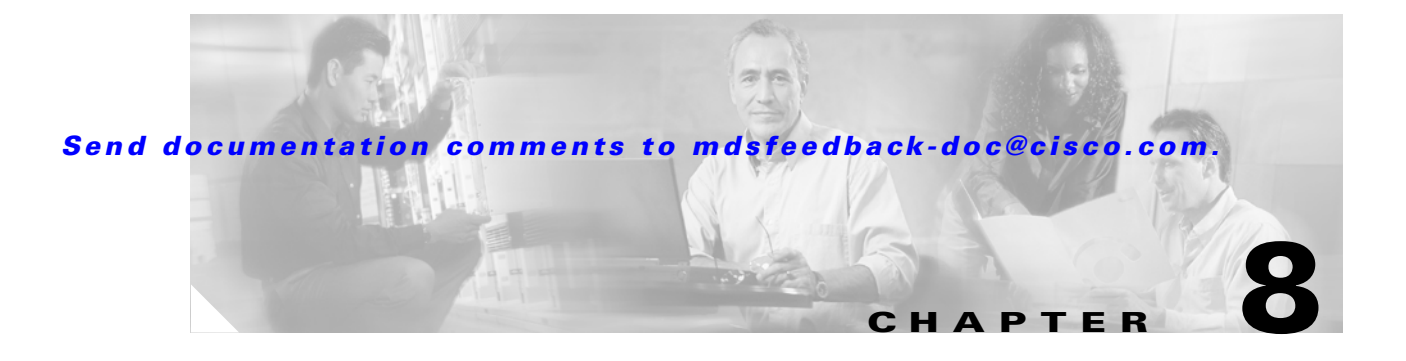

# **I Commands**

The commands in this chapter apply to the Cisco MDS 9000 Family of multilayer directors and fabric switches. All commands are shown here in alphabetical order regardless of command mode. Please see the Command Mode section to determine the appropriate mode for each command. For more information, see the *Cisco MDS 9000 Family Configuration Guide*.

- **•** in-order-guarantee
- **•** init bootloader
- **•** install sup
- **•** interface
- **•** interface fc
- **•** interface fc switchport
- **•** interface mgmt
- **•** interface port-channel
- **•** interface sup-fc
- **•** interface vsan
- **•** ip default-gateway
- **•** ip default-network
- **•** ip domain-list
- **•** ip domain-lookup
- **•** ip domain-name
- **•** ip name-server
- **•** ip route
- **•** ip routing

# **in-order-guarantee**

To enable in-order delivery on the in the Cisco MDS 9000 Family of switches, use the **in-order-guarantee** command.

**in-order-guarantee**

**no in-order-guarantee**

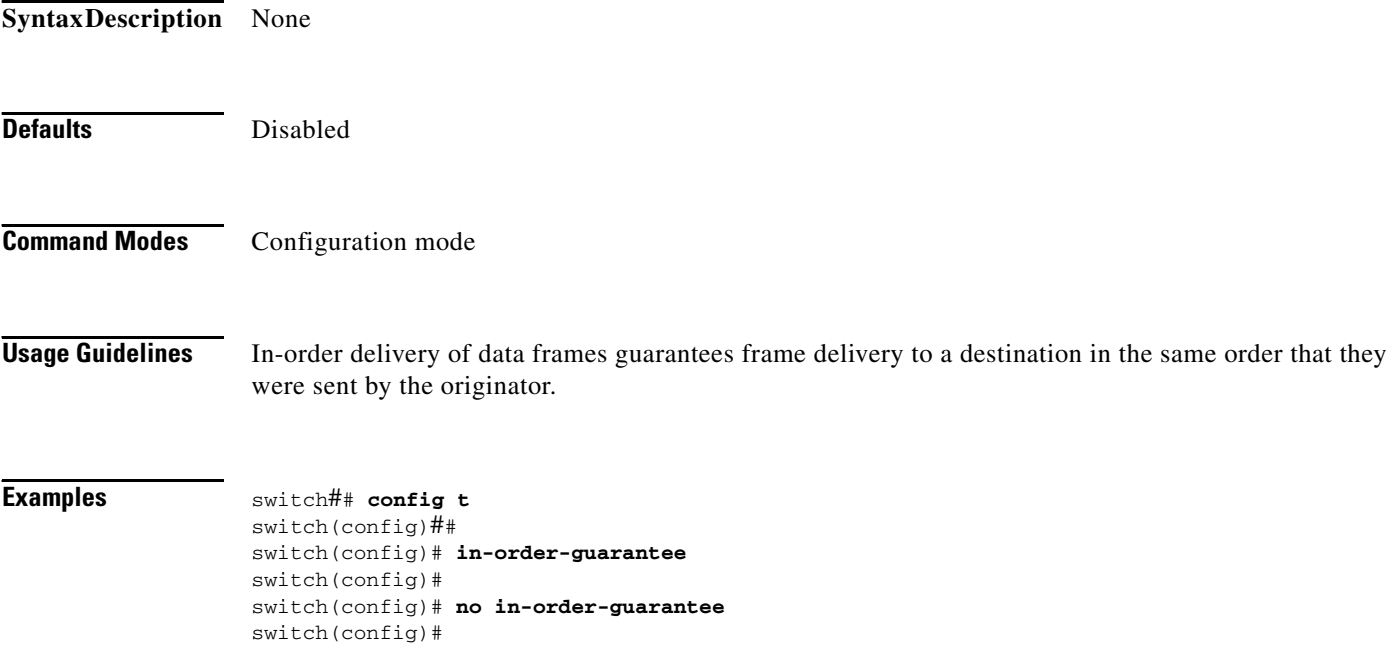

## **init bootloader**

To install the bootloader contained in an image, use the **init bootloader** comand.

**init bootloader** [**bootflash:** | **slot0:**]

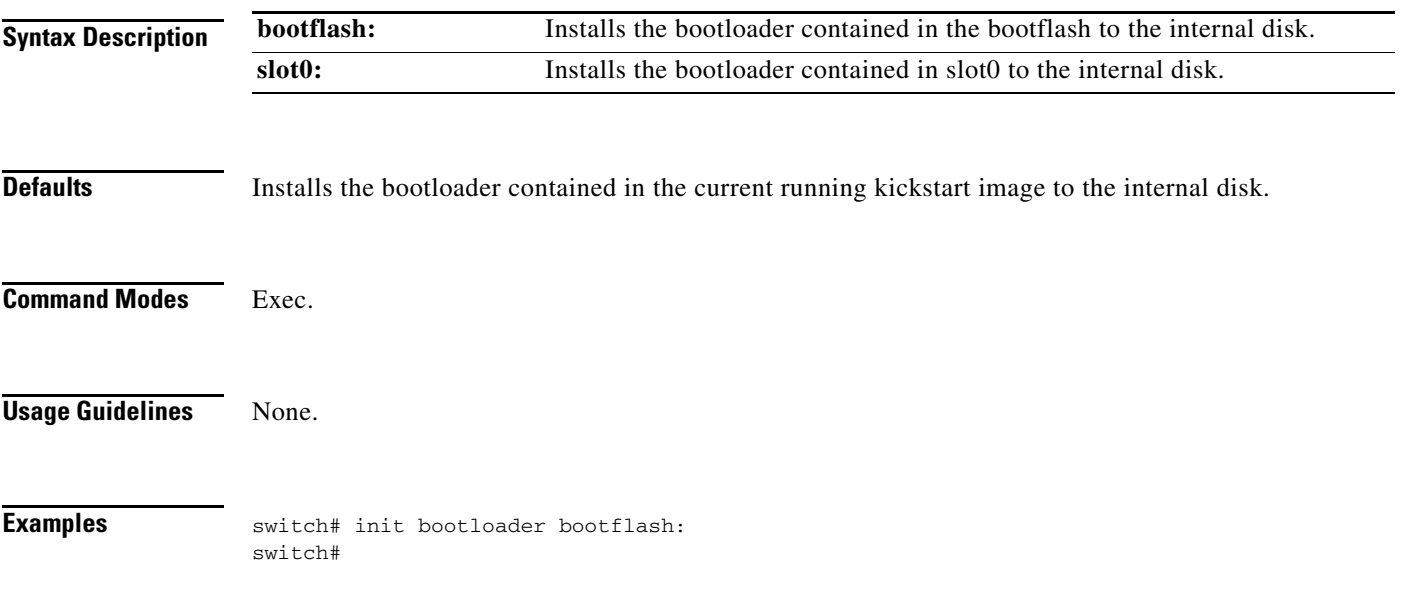

# **install sup**

To perform a non-disruptive upgrade for the system, use the **install sup** command.

**instal sup {bootflash: | slot0: }**

Installation completed successfully.

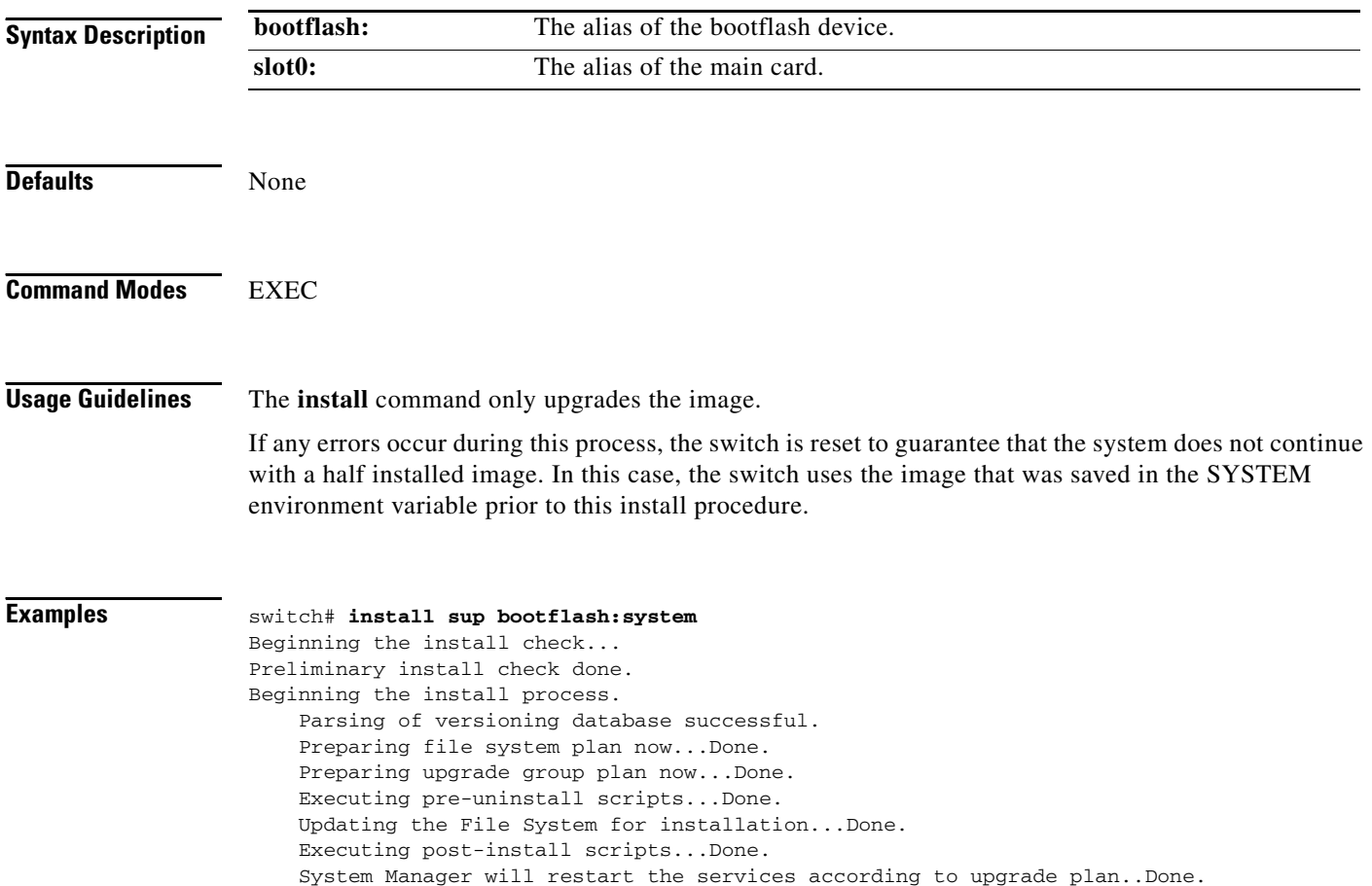

**The Contract of the Contract of the Contract of the Contract of the Contract of the Contract of the Contract of the Contract of the Contract of the Contract of the Contract of the Contract of the Contract of the Contract** 

#### *Send documentation comments to mdsfeedback-doc@cisco.com.*

# **interface**

To configure an interface on the Cisco MDS 9000 Family of switches, use the **interface** command.

**interface fc | mgmt | port-channel | sup-fc | vsan**

**no interface**

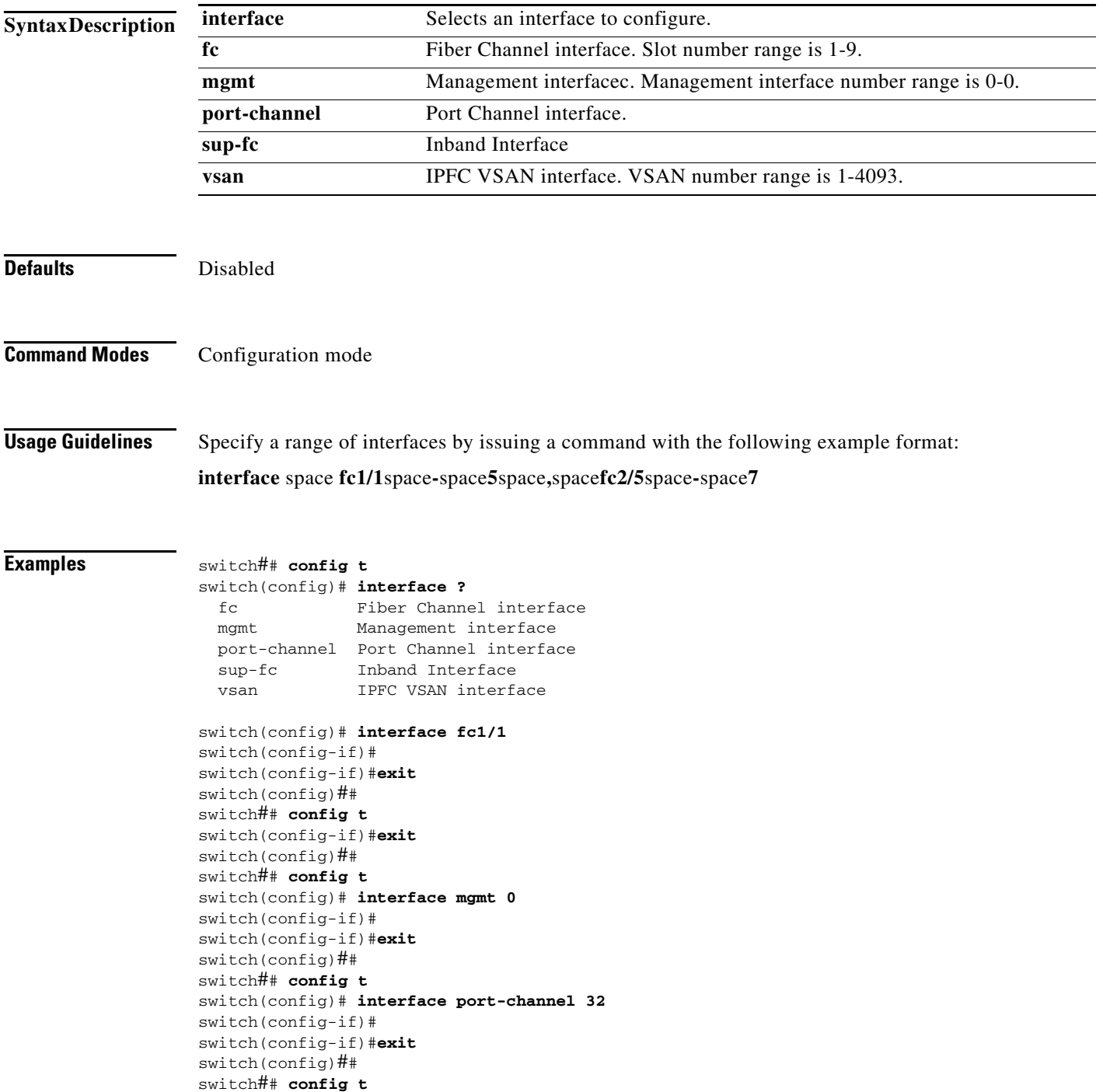

**The Second** 

```
switch(config)# interface vsan 1
switch(config-if)#
switch(config-if)#exit
switch(config)##
switch## config t
switch(config)# interface sup-fc 0
switch(config-if)#
switch(config-if)#exit
switch(config)##
switch## config t
switch(config)# no interface vsan 1
```
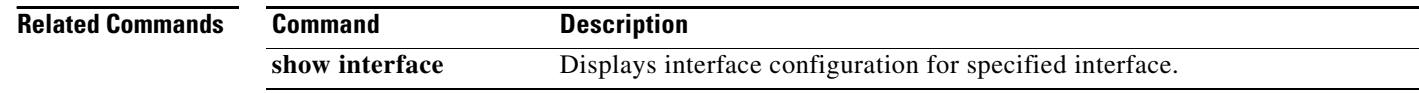

۰

## **interface fc**

To configure a Fibre Channel interface on the Cisco MDS 9000 Family of switches, use the **interface fc**  command.

**interface fc** *slot\_number* **[ channel-group** *number* **force ] exit | fcdomain rcf-reject vsan** *number* **[ fspf cost** *link\_cost* **vsan** *number* **| dead-interval** *seconds* **vsan** *number* **| hello-interval** *seconds* **vsan** *number*  **| passive vsan** *number* **| retransmit-interval** *seconds* **vsan** *number* **] no | shutdown | switchport**

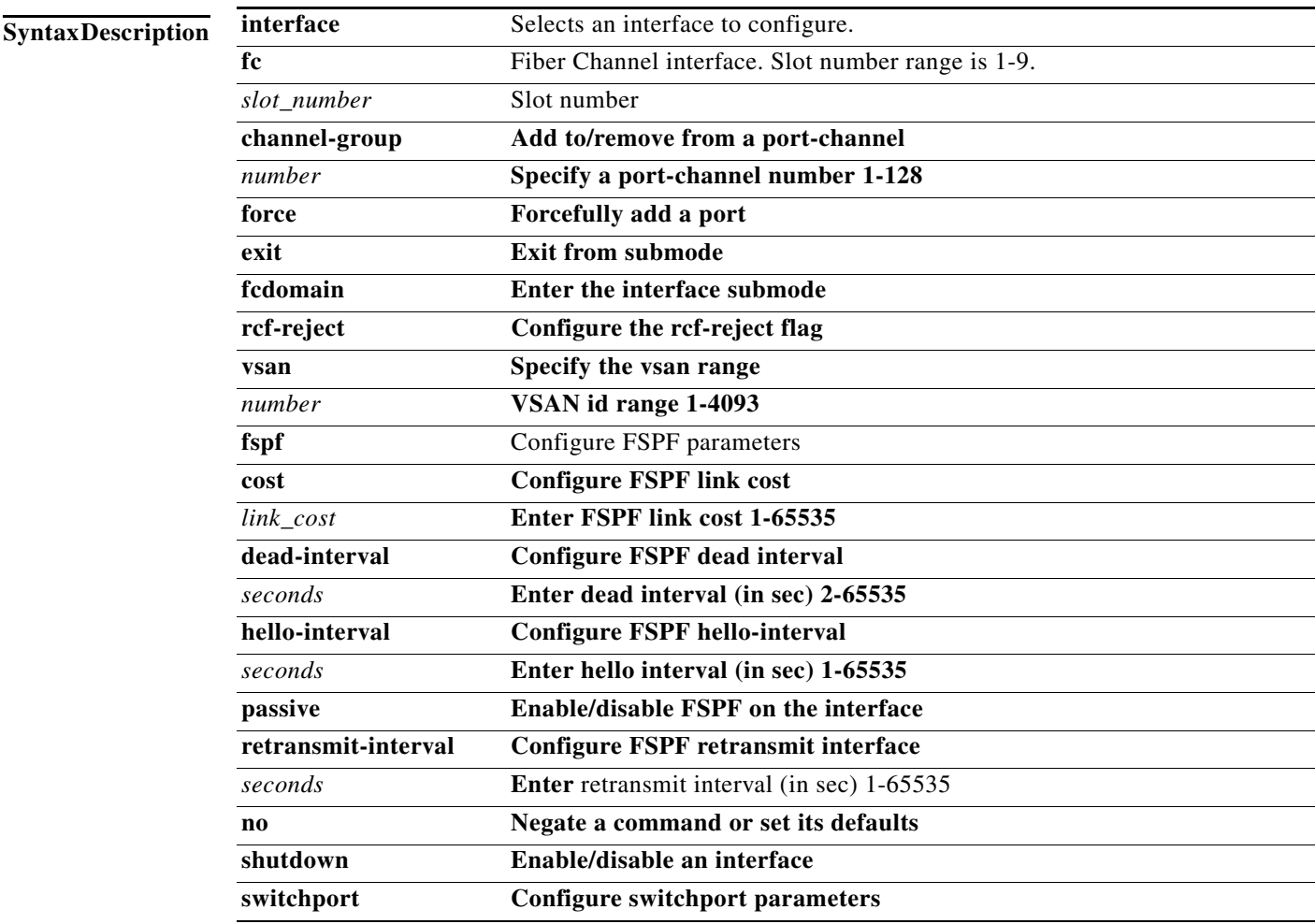

**Defaults** Disabled

### **Command Modes** Configuration mode

**Usage Guidelines** Specify a range of interfaces by issuing a command with the following example format: interface space fc1/1space-space5space,spacefc2/5space-space7

**Cisco MDS 9000 Family Command Reference**

**Examples** switch# **config t** Enter configuration commands, one per line. End with CNTL/Z. switch(config)# **interface fc1/1** switch(config-if)#

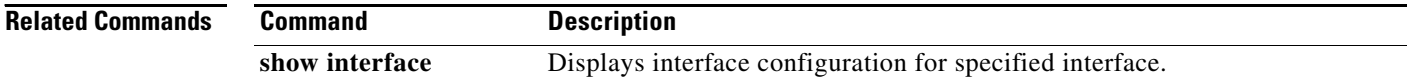

### **interface fc switchport**

To configure an interface on the Cisco MDS 9000 Family of switches, use the **interface** command.

**interface fc** *slot\_number* **switchport beacon interface fc** *slot\_number* **description** *text* **interface fc** *slot\_number* **encap eisl interface fc** *slot\_number* **[ fcrxbbcredit** *credit* **mode E | Fx ] fcrxbbcredit default interface fc** *slot\_number* **switchport fcrxbufsize** *size* **interface fc** *slot\_number* **switchport mode auto | E | F | FL | Fx | SD | TL interface fc** *slot\_number* **switchport speed 1000 | 2000 | auto interface fc** *slot\_number* **switchport trunk allowed vsan** *number* **| add vsan** *number* **| all interface fc** *slot\_number* **mode auto | off | on** 

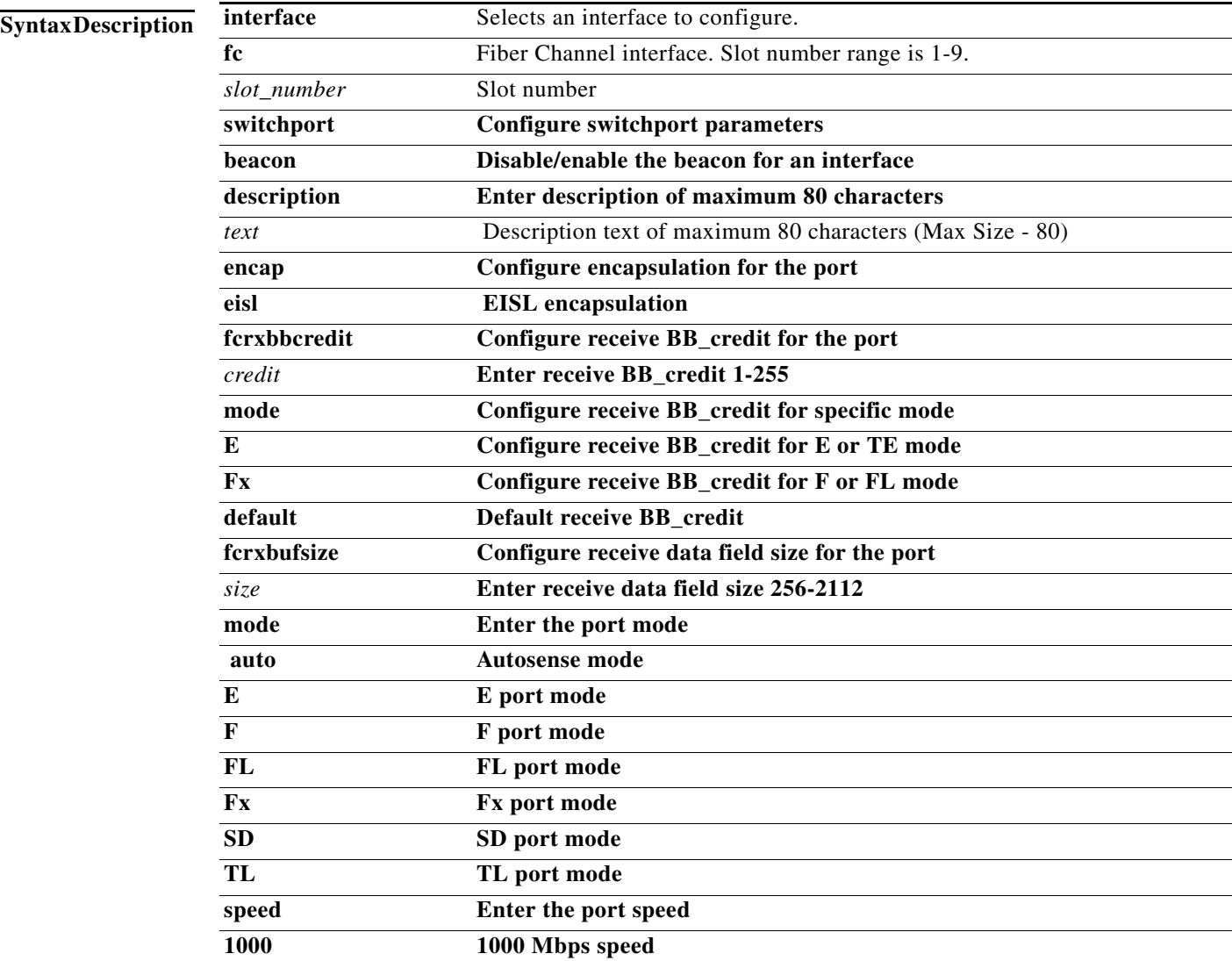

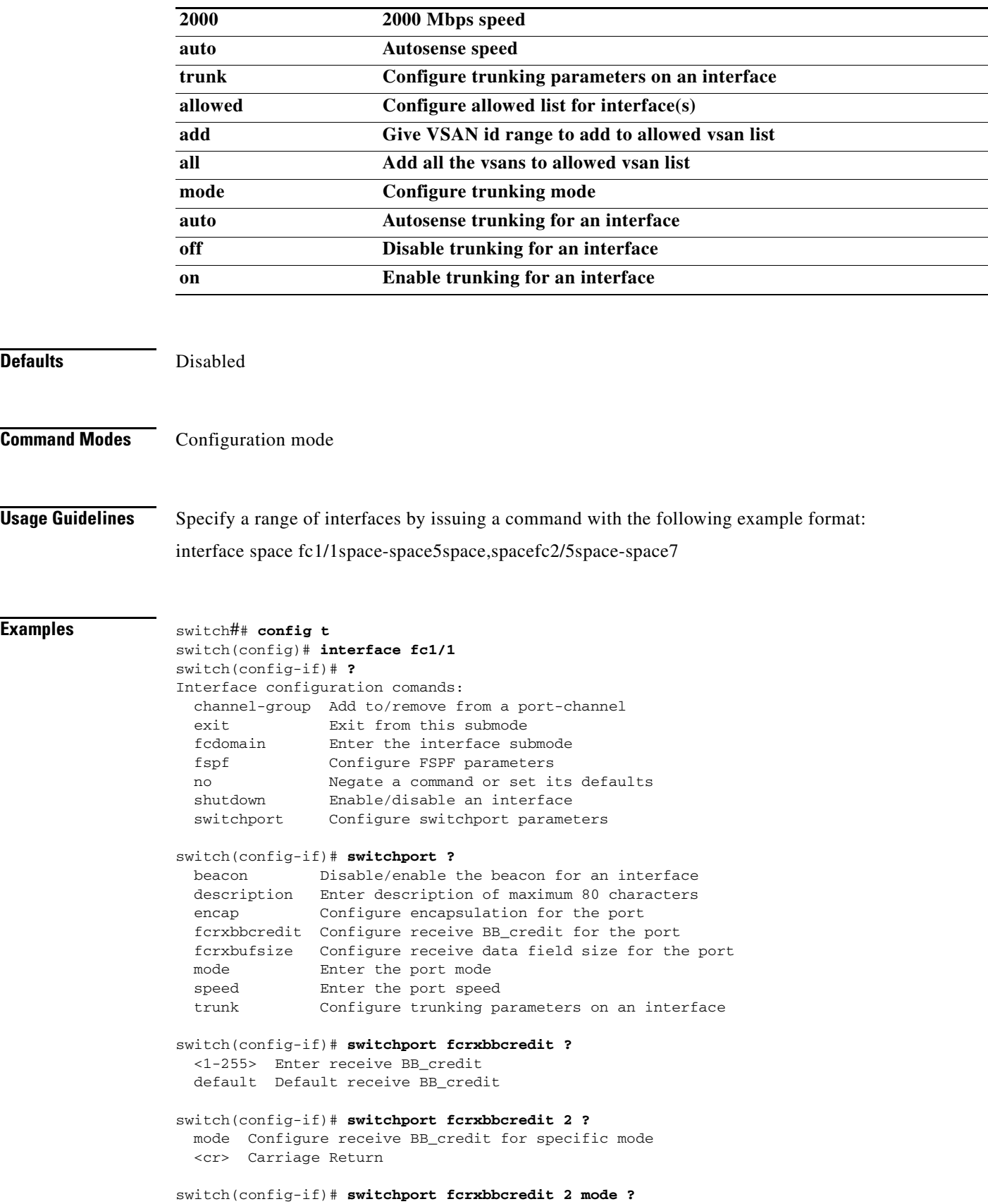

×

```
 E Configure receive BB_credit for E or TE mode
  Fx Configure receive BB_credit for F or FL mode
switch(config-if)# switchport fcrxbbcredit 2 mode E ?
  <cr> Carriage Return
<cr> Carriage Return
switch(config-if)# switchport fcrxbbcredit default ?
  <cr> Carriage Return
```
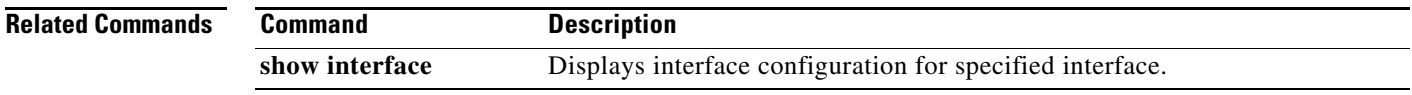

П

# **interface mgmt**

To configure a management interface on the Cisco MDS 9000 Family of switches, use the **interface mgmt** command.

**iinterface mgmt** *management interface number |* **exit [ ip | no ip ] no | shutdown | switchport description** *text* **[ vrrp | no vrrp** *vr\_id* **]**

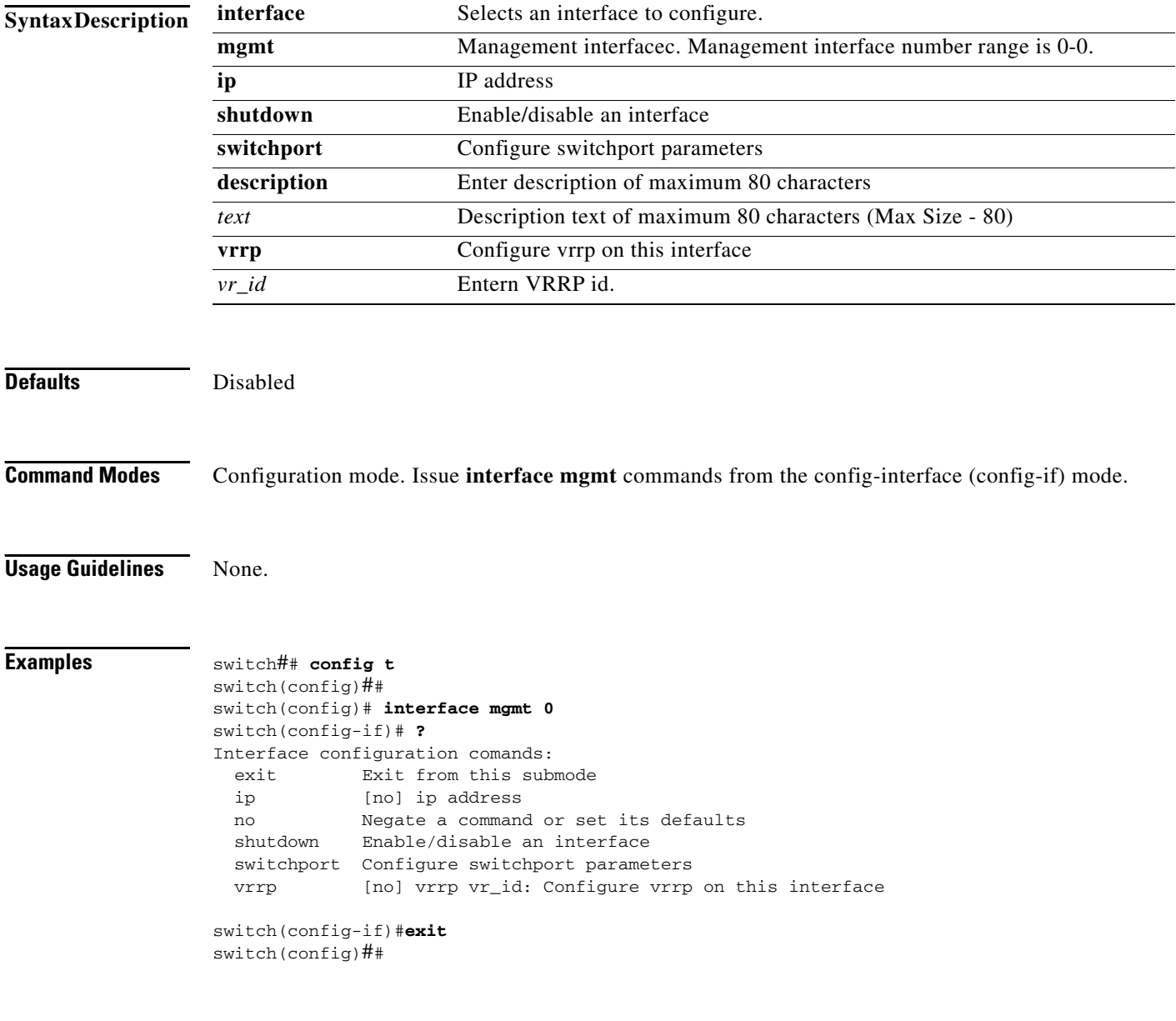

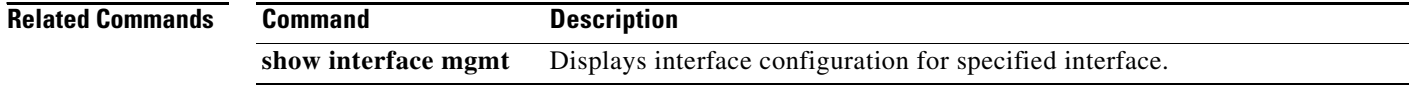

### **interface port-channel**

To configure a port channel interface on the Cisco MDS 9000 Family of switches, use the **interface port-channel** command.

**interface port-channel** *number* **exit** 

**interface port-channel** *number* **fcdomain rcf-reject vsan** *number*

**interface port-channel** *number* **fspf cost** *link\_cost* **dead-interval** *seconds* **| hello-interval** *seconds* **| passive | retransmit-interval** *seconds*

**interface port-channel** *number* **no** 

**interface port-channel** *number* **shutdown** 

**interface port-channel** *number* **switchport** 

#### **Syntax Description**

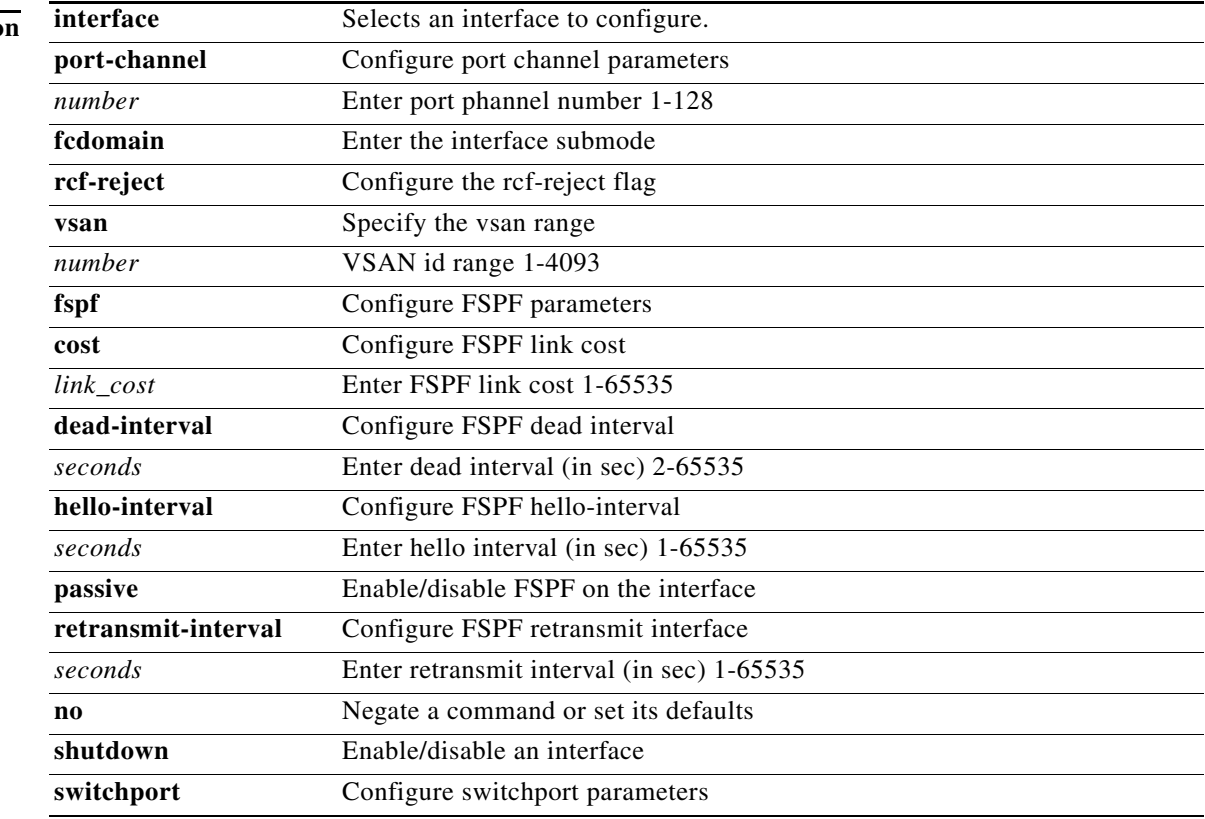

**Defaults** Disabled

### **Command Modes** Configuration mode

**Usage Guidelines** None.

**78-14894-01, Cisco MDS SAN-OS Release 1.0(2)**

**Examples** switch## **config t** switch(config) $#$ # switch(config)# **interface port-channel 32** switch(config-if)# switch(config-if)#**exit** switch(config)##

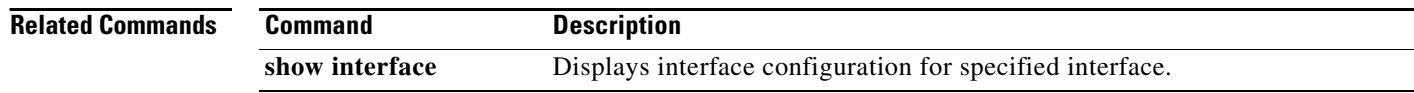

# **interface sup-fc**

To configure Fibre Channel interface on the supervisor module on the Cisco MDS 9000 Family of switches, use the **interface sup-fc**command.

**interface sup-fc** *number* **exit** *|* **no**

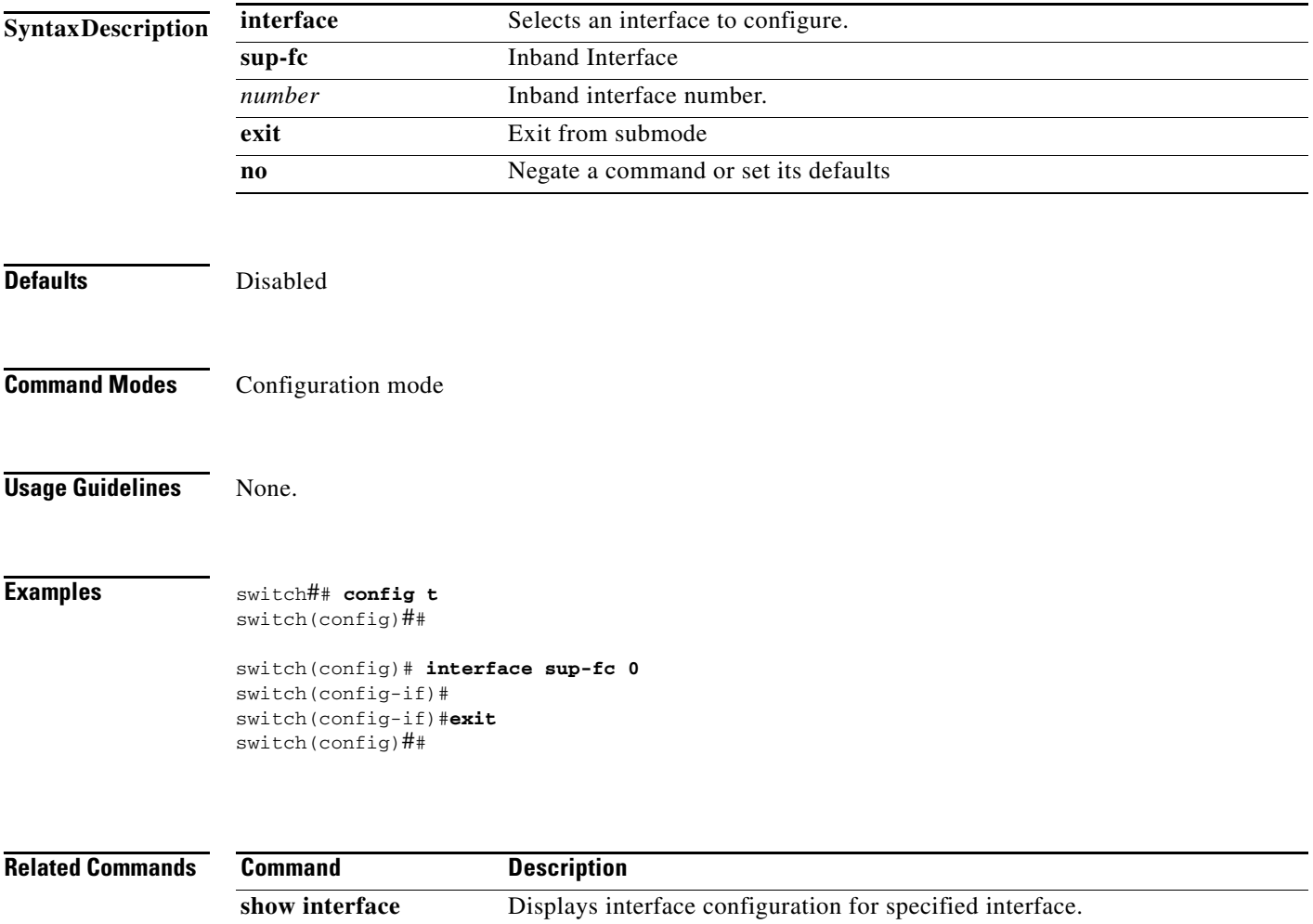

## **interface vsan**

To configure a VSAN interface on the Cisco MDS 9000 Family of switches, use the **interface vsan**  command.

**interface vsan** *number* **exit [ ip | no ip ] no | shutdown | [ vrrp | no vrrp** *vr\_id* **]**

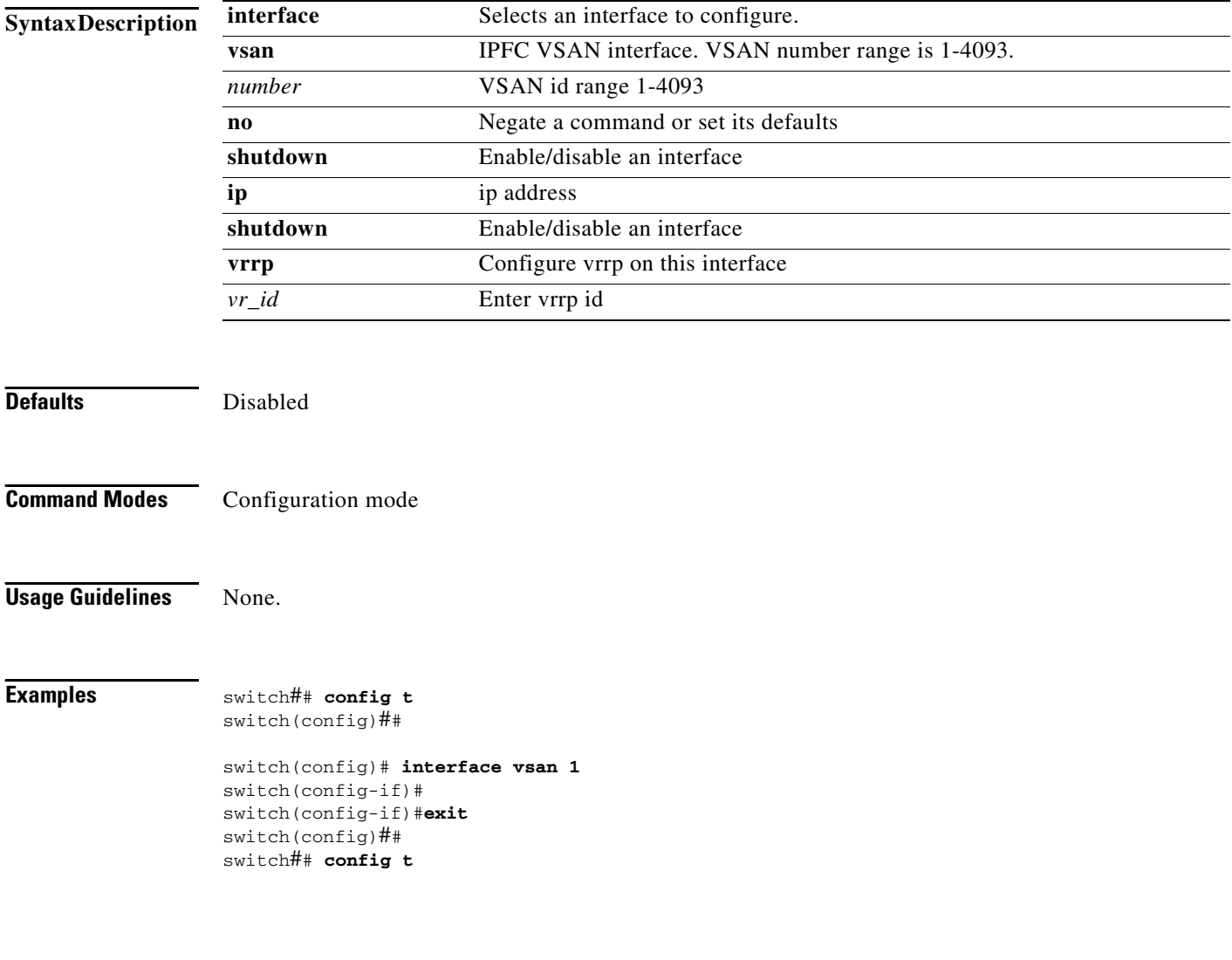

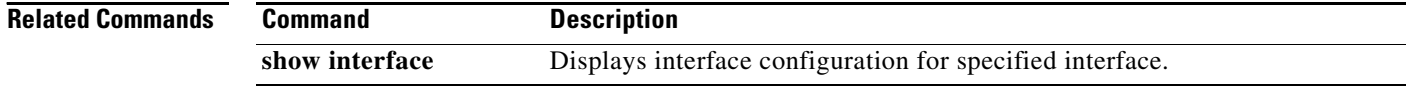

### **ip default-gateway**

To configure the IP address of the default gateway,use the **ip default-gateway** command.

**ip default-gateway** *destination ip address*

**no ip default-gateway** *destination ip address*

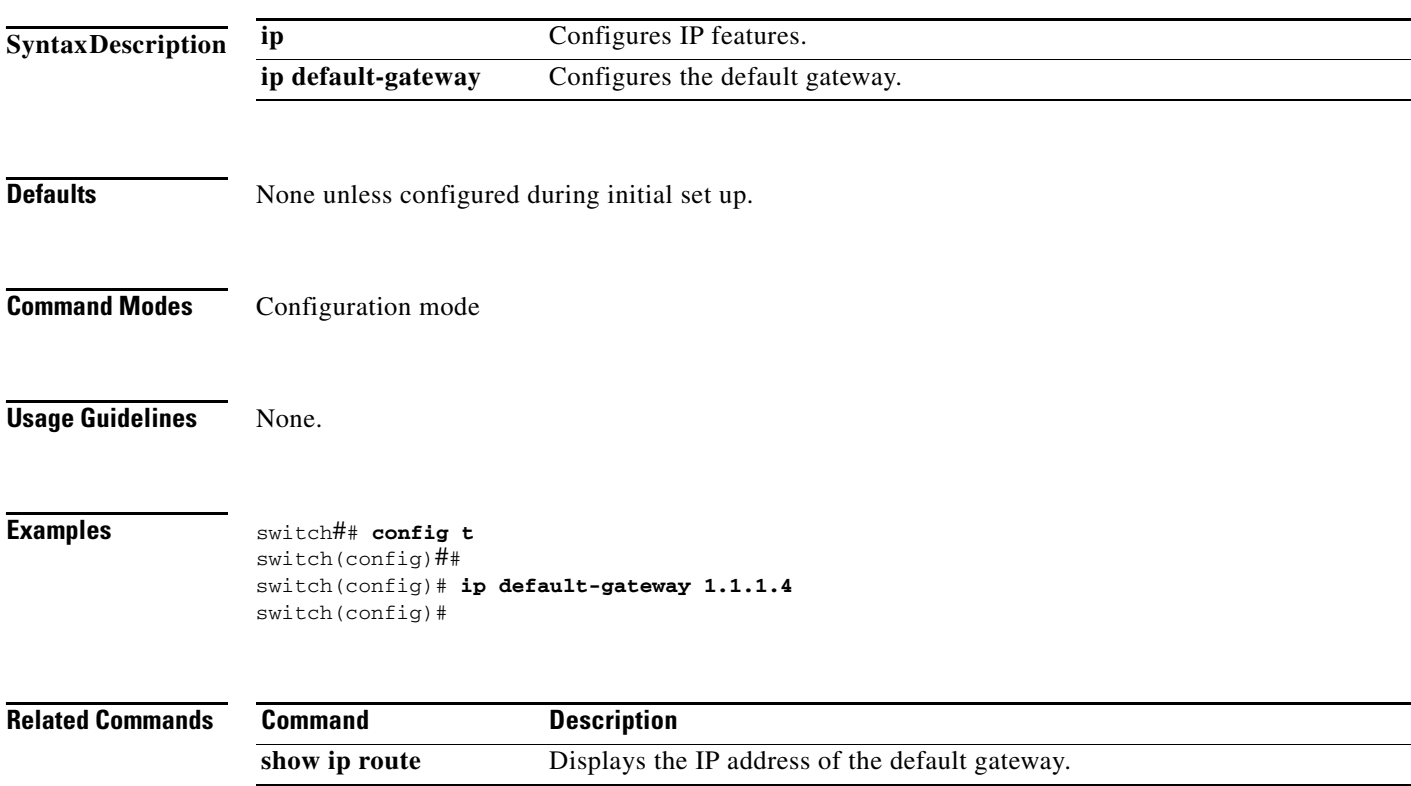

# **ip default-network**

To configure the IP address of the default network,use the **ip default-network** command.

**ip default-network** *ip address*

**no ip default-network** *ip address*

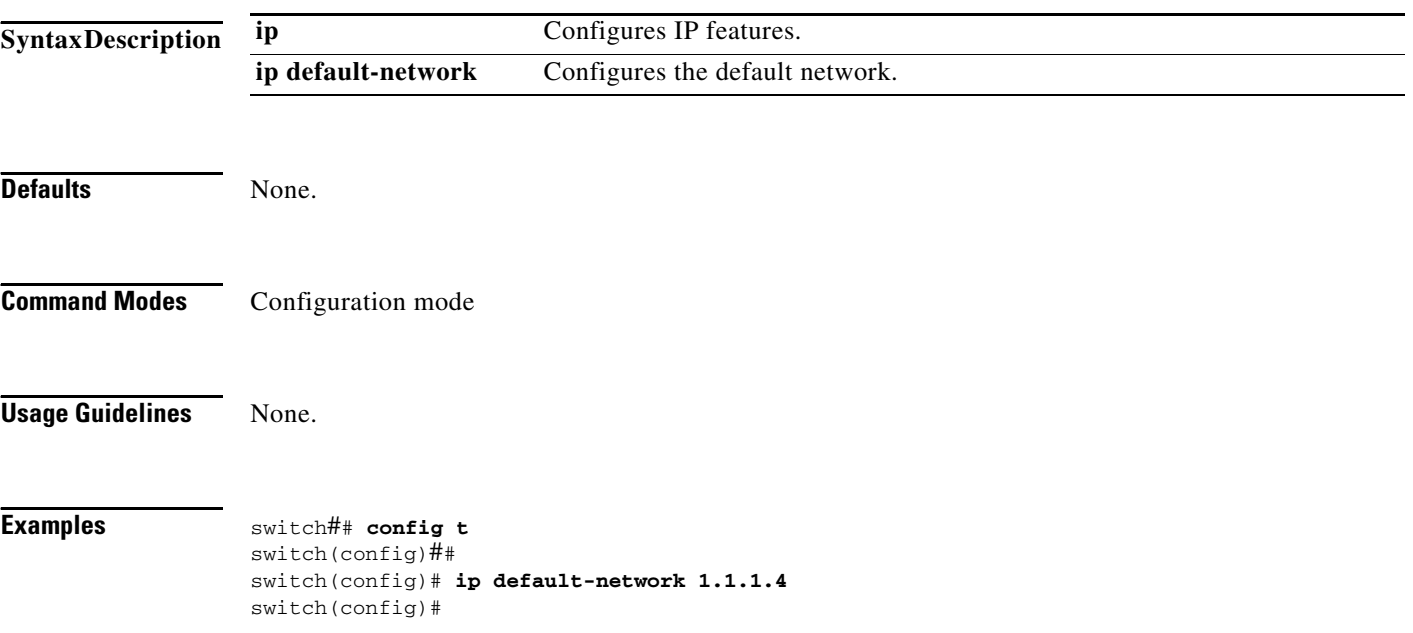

## **ip domain-list**

To configure the IP domain list, use the **ip domain-list** command.

**ip domain-list** *domain name*

**ip domain-list** *domain name*

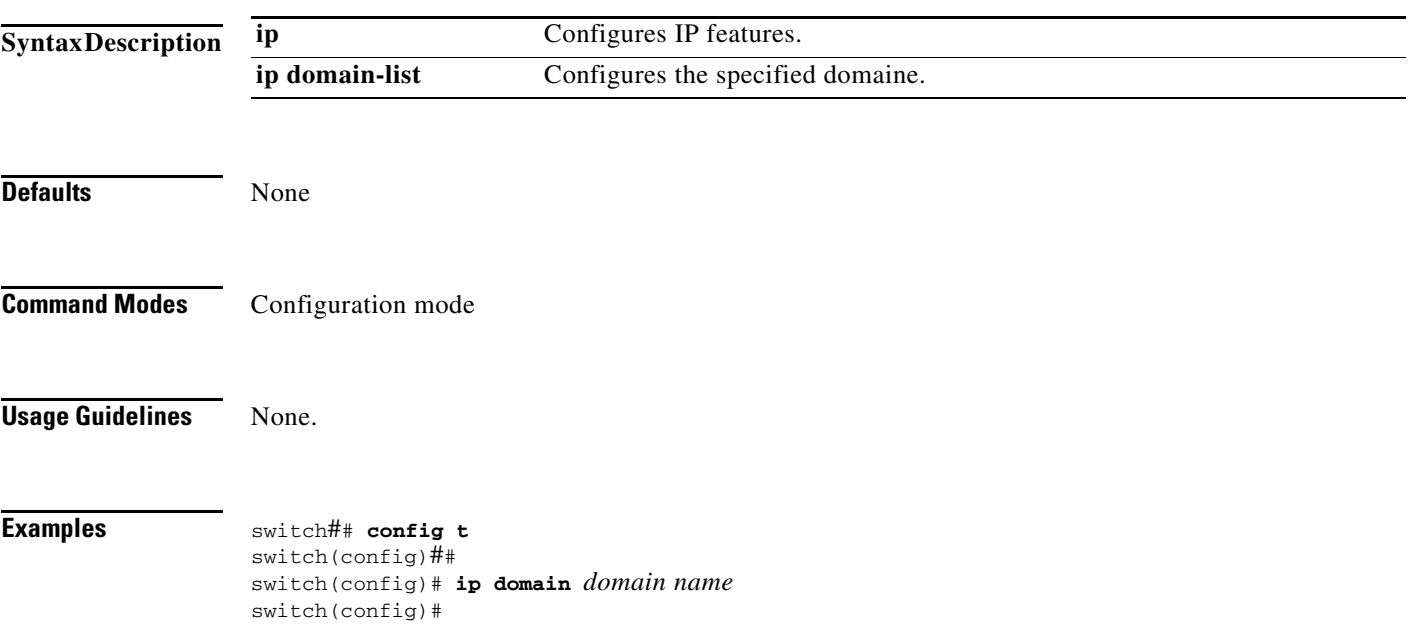

## **ip domain-lookup**

To configure a DNS server, use the **ip domain-lookup** command.

**ip domain-lookup** 

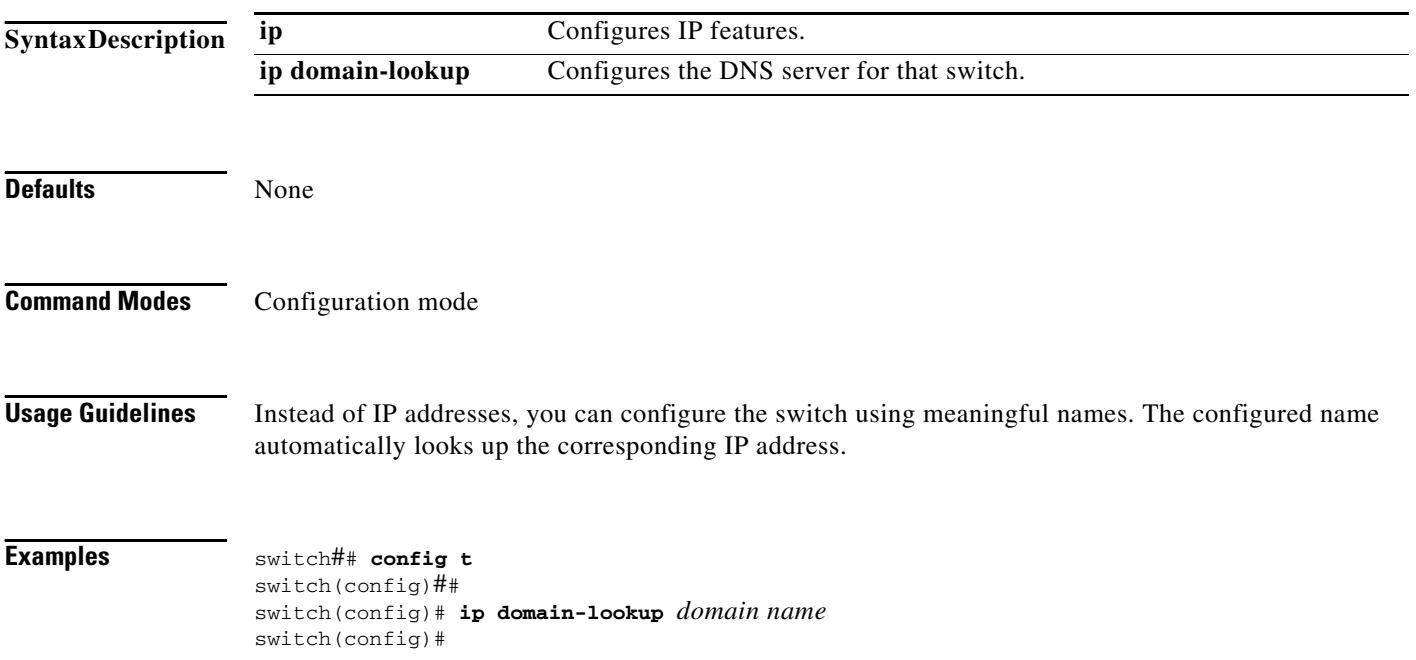

## **ip domain-name**

To configure a domainr, use the **ip domain-name** command.

**ip domain-name** *domain name*

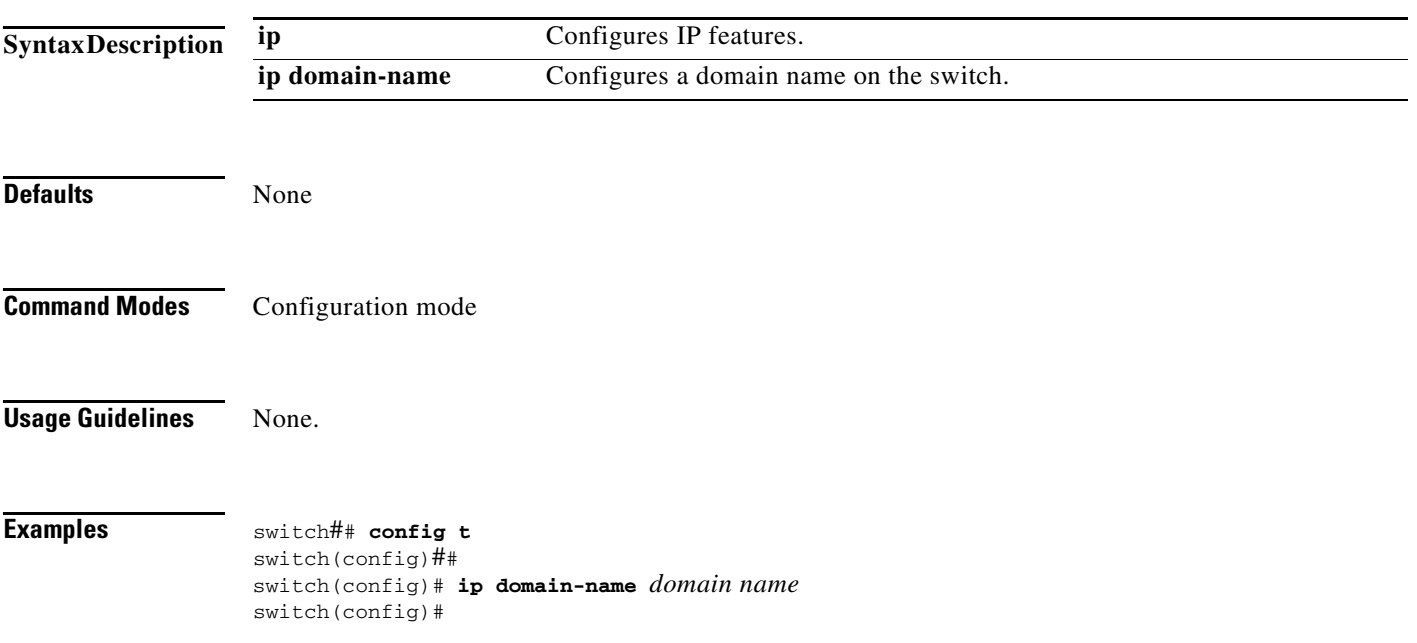

# **ip name-server**

To configure a name server, use the **ip name-server** command.

**ip name-server** *ip address*

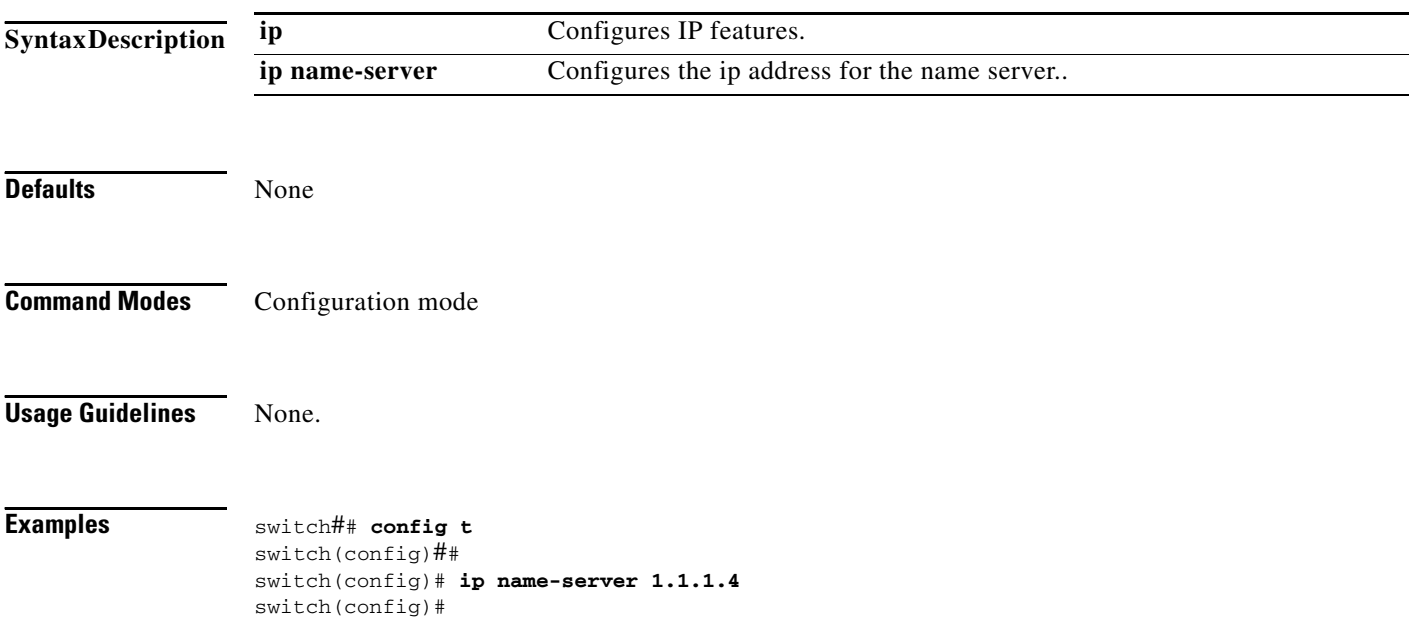

### **ip route**

To configure a static route, use the **ip route** command.

**ip route** *ip address subnet mask* **interface** *type*

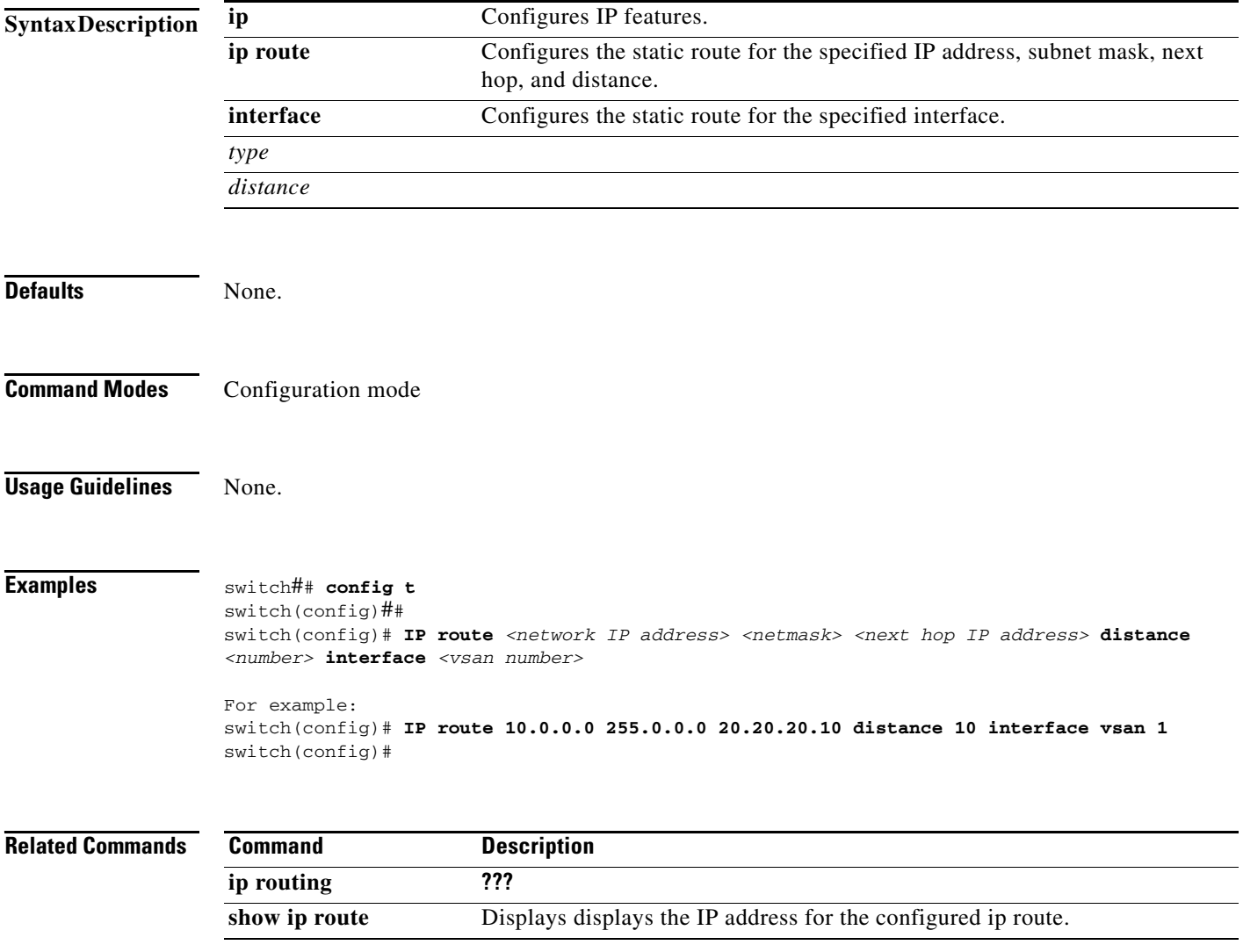

# **ip routing**

To enable the IP forwarding feature, use the **ip routing** command.

**ip routing** 

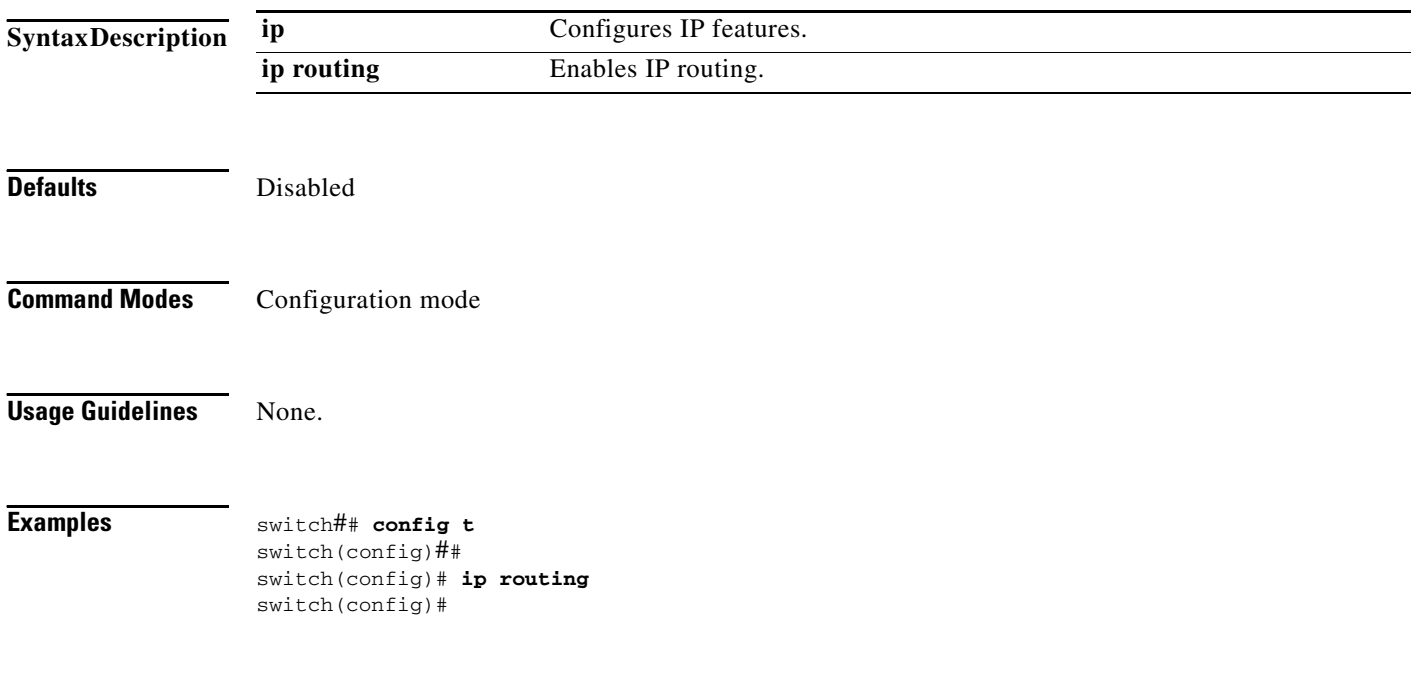

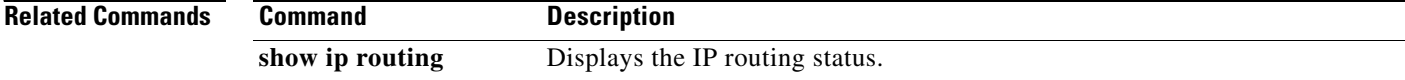